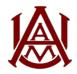

## COMPTROLLER'S OFFICE

## Banner Approval Queue Setup Form

For Restricted Fund Codes, submit to the Comptroller's Office in Patton Hall room 105 or email to comptrollersoffice@aamu.edu

This form is used to establish and/or revise the way documents are routed for approval for a specific fund/org combination. Encumbrance and requisition approvals are completed using electronic approval queues in Banner. Documents entered into Banner by department staff will be electronically forwarded to the appropriate level of authority within the department upon completion. The approver(s) will access Banner Finance on a daily basis to approve documents. Queues are updated monthly for terminations. Other removals should be requested via email.

| For All other Fund Codes, submit to the Office of | Budgeting & Planning in Patton Hall room 307. |                                      |  |
|---------------------------------------------------|-----------------------------------------------|--------------------------------------|--|
| Department Name                                   | Today's Date                                  | Today's Date  Contact Name           |  |
| Fund Code / Title                                 | Contact Na                                    |                                      |  |
| Org Code / Title                                  | Contact Em                                    | ail                                  |  |
| College or Division                               |                                               |                                      |  |
|                                                   | nd requisitions? Having two approvers         | s helps avoid situations in which    |  |
| documents are held up because a                   | n approver is unavailable.                    |                                      |  |
| Name                                              | Job Title                                     | User ID (EX: john_smith)             |  |
|                                                   |                                               |                                      |  |
|                                                   |                                               | <u> </u>                             |  |
| II. Who will APPROVE encumbrance                  | es and requisitions? The approver mus         | st be different from the entry perso |  |
| The numbers indicate the order of                 | •                                             | , p                                  |  |
| User ID (EX: john_smith)                          | Job Title                                     | Role                                 |  |
| 1.                                                |                                               |                                      |  |
| 2.                                                |                                               |                                      |  |
| 3.                                                |                                               |                                      |  |
| 4.                                                |                                               |                                      |  |
| 5.                                                |                                               |                                      |  |
|                                                   |                                               |                                      |  |
| III. Budget Manager Authorization -               | I approve the approval routing queu           | ue setup above. I understand         |  |
| that I am ultimately responsible for              | transactions charged to this departm          | nent's budget.                       |  |
|                                                   |                                               |                                      |  |
|                                                   |                                               |                                      |  |
| Budget Manager - Print Name                       | Budget Manager Signature                      | Date                                 |  |
|                                                   |                                               |                                      |  |
|                                                   |                                               |                                      |  |
| IV. Office of Budgeting & Planning                | Verification - I have verified the signat     | ture above in section III is the     |  |
|                                                   | on file with the Office of Budgeting ar       |                                      |  |
|                                                   | 0 0                                           | <u> </u>                             |  |
|                                                   |                                               |                                      |  |
| Print Name                                        | Signature                                     | Date                                 |  |